## cmpu101 §55 ⋅ Computer Science I ⋅ Spring 2019 Assignment 1

**Due February 13, 9:00 a.m.**

- As we've done in lab, make a new directory for your asmt: mkdir asmt01
- Write your solutions to these problems in the Definitions Window in DrRacket.
- Download asmt-helper.scm from the class website and include it by adding the expression (load "asmt-helper.scm") at the beginning of your definitions file.

## *Problem 1*

Translate each of the following expressions into Scheme. Evaluate each of your expressions using tester to verify your expression is correct.

a.  $1 + 2$ b.  $3 - (2 + 1)$ c.  $2 \times 5$ d.  $2 \times (2 + 3)$ 

*Problem 2*

Write Scheme expressions that build each of the following lists using only quoted symbols, the empty list, and the cons function. Use tester to print the result of your expressions.

a. (a b c)

 $b.$  ((a) (b))

c.  $((1))$ 

d. (() () ())

*Problem 3*

Write a function called make-question that operates on a three-element list. It returns a rearrangement of the input list in which the first element becomes the second, the second becomes the first, and the list ends with a question mark. Use only the procedures first, rest, and cons. Examples:

 $(make-question '(i am sam))$   $\Rightarrow$   $(am i sam?)$ (make-question '(you are here))  $\Rightarrow$  (are you here ?) *Problem 4*

Write a predicate between? that takes three numbers as inputs and returns #t if the first is both greater than the the second and smaller than the third, i.e., for inputs *x*, *y*, and *z*, *x* is between *y* and *z*;  $y < x < z$ . Examples:

(between? 5 2 9)  $\Rightarrow$  #t (between? 1 2 9)  $\Rightarrow$  #f (between? 2 2 9)  $\Rightarrow$  #f

Note: You don't need to – and shouldn't – use if or cond to write this predicate.

*Problem 5*

Write a procedure called greeting that takes three arguments: an integer representing the hour, an integer representing the minute, and a symbol that is either am or pm. The procedure should return one of four greetings, depending on the time of day:

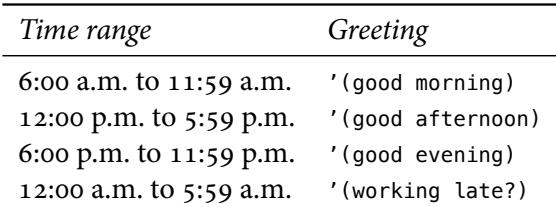

Examples:

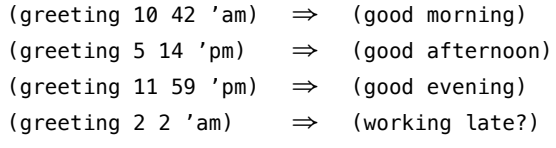

For this procedure, you *will* need to use if or cond!

## *Submitting*

When you are done, save your definitions file, run your code, and save the interactions file as plain text. Then submit them electronically:

submit101 g-asmt01 asmt01

(where g-asmt01 is the dropbox you're submitting your work to and asmt01 is the name of the directory you've saved your work in; change it if you used a different name).